# *Excel*

### *Maîtriser les fondamentaux*

**Bureautique & Informatique**

FORMATION **ELIGIBLE AU CPF** 

**Prérequis Durée** 

*3 jour(s) soit 21 heures*

#### Modalités pédagogiques

- Apports théoriques et Conseils pratiques
- 80 % de pratique, 20% de théorie
- Exercices d'application
- Un mémento de stage par participant

#### Moyens **matériels**

- Animation à l'aide d'un vidéo projecteur
- Ordinateur pour chaque participant

#### Evaluation **d'atteinte des objectifs**

- Evaluation en début de formation à partir d'un cas pratique
- Evaluation en fin de formation sous forme de **OCM**

#### **Validation**

- Attestation de stage
- Formation éligible au CPF par la certification TOSA

#### **Nombre de stagiaires**

De 4 à 15 stagiaires maximum

#### **Calendrier**

 Consultez notre calendrier en interentreprises où contactez-nous

**TOSA**<sup>®</sup> Centre

### **Objectifs Public**

*Maîtriser les fonctions d'Excel pour concevoir des tableaux simples et des graphiques courants.*

#### **Présentation générale**

- Découvrir l'utilité d'un tableur
- Se repérer sur l'écran
- Maîtriser la barre d'outils d'accès rapide, le ruban, les onglets, les groupes
- Découvrir l'onglet Fichier
- Se déplacer dans une feuille
- Sélectionner des cellules, des lignes, des colonnes, la feuille
- Utiliser l'aide dans Excel

#### **Gérer les feuilles d'un classeur**

- Renommer une feuille
- **· Insérer, supprimer, copier, déplacer des** feuilles

#### **Réaliser un tableau**

- Analyser le problème
- Saisir des données
- Saisir des formules simples
- Somme, moyenne
- **Calcul algébrique**

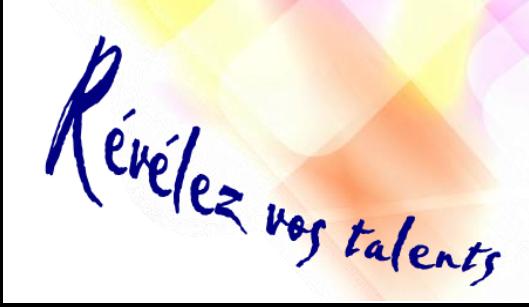

#### Nommer des cellules pour simplifier les calculs

- Recopier des formules (incrémenter)
- Présenter le tableau
	- Mettre en page le tableau et imprimer le document
	- Sauvegarder le document

#### **Exploiter un tableau**

- Utiliser un modèle de feuille pour en créer de nouvelles
- Ajouter un titre et une date dans un tableau
- Insérer des lignes ou des colonnes
- Copier/ coller et réaliser un collage spécial
- Utiliser les multi feuilles

## **Réaliser des graphiques**

- contiguës et non contiguës)
- Choisir un type de graphique et le
- graphiques

- 
- 
- Consolider des feuilles de calcul
- Gérer les liens
- Mettre à jour un lien
- Supprimer un lien

Besoin d'informations complémentaires ?<br>05.61.54.52.63 ou service.clients@jcm-solutions.fr  $\omega$ 

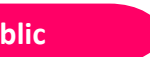

*Toute personne qui souhaite*  **concerné** *découvrir et maitriser Excel*

*Connaitre le clavier Savoir se repérer dans l'environnement Windows*

- Créer des graphiques (cellules
- mettre en forme

## Imprimer et sauvegarder des

### **Lier des feuilles de calcul**

- Réaliser un collage avec liaison
- Créer une feuille de calcul en vue d'une consolidation
-